## **Physics Grade 11**

## **Experiment 2**

## **Addition of Vectors by their Components**

Time for activity 40-60 minutes

#### Resources

The Virtual Lab https://phet.colorado.edu/sims/html/vector-addition/latest/vector-addition en.html

Paper. Pencil, Calculator

#### **Software Requirements**

The new HTML5 sims can run on iPads and Chromebooks, as well as PC, Mac, and Linux systems.

#### iPad:

iOS 11+ Safari

iPad compatible sims

#### Android:

Not officially supported. If you are using the HTML5 sims on Android, we recommend using the latest version of Google Chrome.

#### Chromebook:

Latest version of Google Chrome

The HTML5 and Flash PhET sims are supported on all Chromebooks.

Chromebook compatible sims

#### **Windows Systems:**

Microsoft Edge and Internet Explorer 11, latest version of Firefox, latest version of Google Chrome.

#### **Macintosh Systems:**

macOS 10.9.5+, Safari 9+, latest version of Chrome.

#### **Linux Systems:**

Not officially supported. Please contact phethelp@colorado.edu with troubleshooting issues.

#### The Lab Environment

Spend a few minutes to understand/ explore the functionalities of the different tabs/panels.

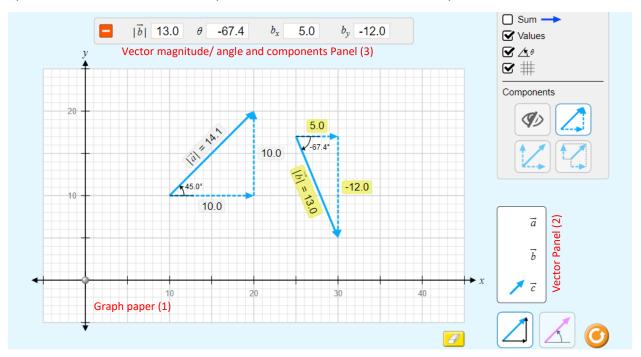

### Finding the Resultant - Algebraic Method

- 1. Drag two vectors  $\vec{a}$  and  $\vec{b}$  from the vector panel (2) to graph paper (1). And adjust their length and orientations.
- 2. Note down their magnitudes and the angles and record in the respective cells in the Table 2.
- 3. Calculate the x and y-components of the two vectors  $\vec{a}$  and  $\vec{b}$ , using  $a_x = a\cos\theta$ ,  $b_x = b\cos\theta$ ,  $a_y = a\sin\theta$ ,  $b_y = b\sin\theta$  and record the calculations in the respective cells.
- 4. Find the x-component of the resultant  $\vec{s}$  by

$$s_{x} = a_{x} + b_{x}$$

5. Find the y-component of the resultant  $\vec{s}$  by

$$s_y = a_y + b_y$$

6. Find the magnitude of the resultant using the formula

$$|s| = \sqrt{s_x^2 + s_y^2}$$

7. Find the angle that the resultant makes with the positive x-axis by using the formula

$$\theta = \tan^{-1} \left( \frac{s_y}{s_y} \right)$$

### Verification

The calculated magnitude (from step 7) of the resultant vector  $\vec{s}$  must match with the observed value obtained from the graph paper (1).

The calculated angle (from step 8) of the resultant vector  $\vec{s}$  must match with the observed value obtained from the graph paper (1).

# **Physics Grade 11**

# **Experiment 2**

# **Addition of Vectors by their Components**

| Student's Name | Grade |
|----------------|-------|
|----------------|-------|

### **Observations and calculations**

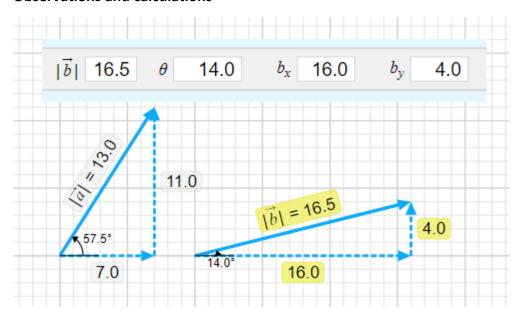

 Table 2: Addition of two vectors by Algebraic Method.

| No of | First Vector $\vec{a}$ |                       | Second Vector $\vec{m b}$ |                            | Resultant $ec{s}$ |                                                     |          |
|-------|------------------------|-----------------------|---------------------------|----------------------------|-------------------|-----------------------------------------------------|----------|
| Obs   |                        |                       |                           |                            | Calculations      |                                                     | Observed |
|       | Magnitude              | $ \vec{a} $ =         | Magnitude                 | $\left  \vec{b} \right  =$ | x-component       | $s_x = a_x + b_x$                                   |          |
|       | Angle                  | $\theta^{o} =$        | Angle                     | $\theta^{\rm o} =$         | y-component       | $s_y = a_y + b_y$                                   |          |
|       | x-component            | $a_x = a\cos\theta$   | x-component               | $b_x = b\cos\theta$        | Magnitude         | $ s  = \sqrt{s_x^2 + s_y^2}$                        |          |
|       | Y-component            | $a_y = a \sin \theta$ | Y-component               | $b_y = b\sin\theta$        | Angle             | $\theta = \tan^{-1} \left( \frac{s_y}{s_x} \right)$ |          |